# **Instruction**

Tomasz Korolczuk

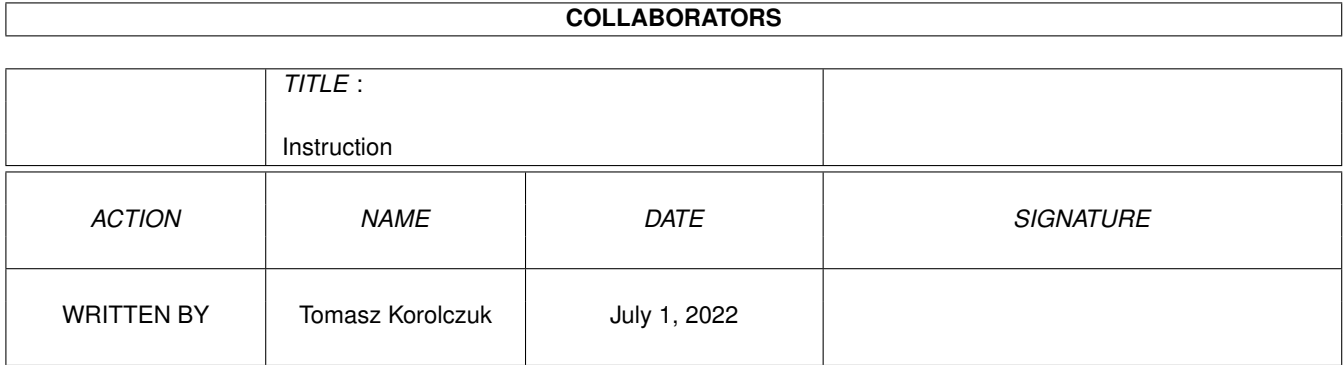

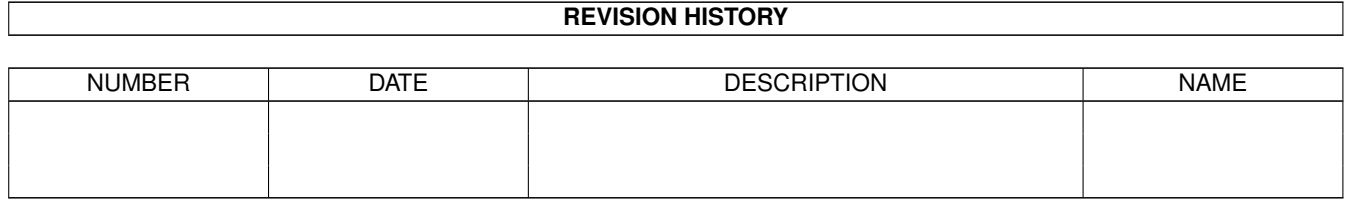

# **Contents**

#### [1](#page-3-0) Instruction 1

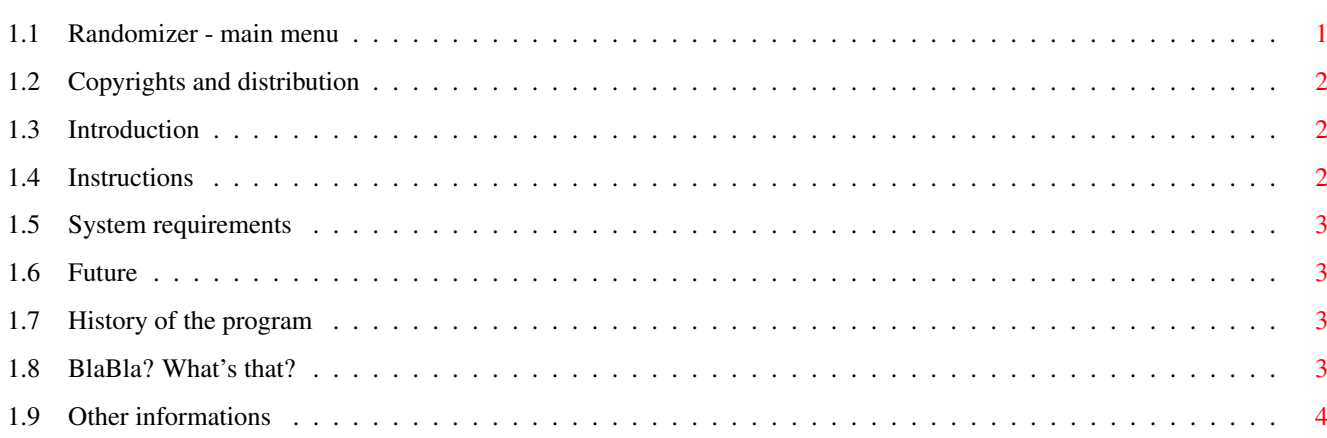

# <span id="page-3-0"></span>**Chapter 1**

# **Instruction**

# <span id="page-3-1"></span>**1.1 Randomizer - main menu**

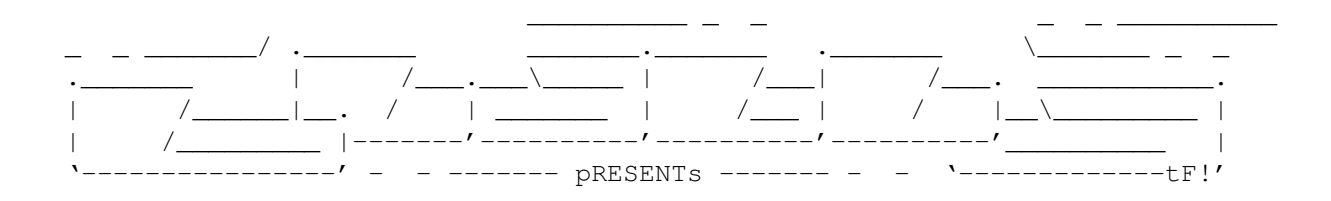

Randomizer

Version 1.0

Date 22.02.1997

Copyright (c) 1997 Tomash/Blabla

User's Manual

```
Contents:
```
1.

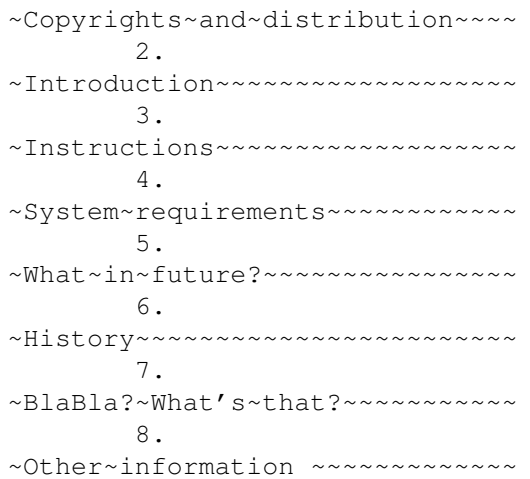

### <span id="page-4-0"></span>**1.2 Copyrights and distribution**

This program is subordinated to Standard~Amiga~FD-Software~Copyright~Note.

This program is FreeWare, which is specifird in item ~4a~.

For more information you should read AFD-COPYRIGHT (version 1 or newer).

```
~Copyright~~~~~~~
~Distribution~~~~
~Disclaimer~~~~~~
~Return~Service~~
```
# <span id="page-4-1"></span>**1.3 Introduction**

This program is not most usable program on Amiga, but can make your life much funnier and nice :) You can make your personal Workbench with varied wbpatterns or varied boot-pictures/samples. It is very easy to use and is very elastic. You can "randomize" almost everything: pictures, samples, configurations, other files...

### <span id="page-4-2"></span>**1.4 Instructions**

Program shuld be executed from CLI (eg. in Startup-sequence). Template:

Randomizer FILE/A,TO/A

FILE/A - configuration file TO/A - script file that has to be made

How this program works? It reads the configuration file, and chooses random line from it. Then this line is saved to another file, which is a standard DOS script, that can be executed.

How to make a configuration? It's simple. In any text editor you write names of programs to run. Just like in DOS you can add some comments with ";" char. This is the example:

---cut here---

; Example config for Randomizer...

Copy ENVARC:arc/wbpattern1.prefs TO ENV:Sys/WBPattern.prefs Copy ENVARC:arc/wbpattern2.prefs TO ENV:Sys/WBPattern.prefs Copy ENVARC:arc/wbpattern3.prefs TO ENV:Sys/WBPattern.prefs

; This config is da best!

Copy ENVARC:arc/wbpattern4.prefs TO ENV:Sys/WBPattern.prefs Copy ENVARC:arc/wbpattern5.prefs TO ENV:Sys/WBPattern.prefs Copy ENVARC:arc/wbpattern6.prefs TO ENV:Sys/WBPattern.prefs

; The end...

---cut here---

As I said before, program will read the file and choose some line randomly... This is the example of use of the program in Startup-sequence:

> C:Randomizer S:Sample.rnd RAM:t/script Execute RAM:t/script

Simple? Simple!!!

#### <span id="page-5-0"></span>**1.5 System requirements**

Program was written in Amiga E 3.2a. Source code is about 3kb long and binary has about 6Kb. It was tested on this machine:

Amiga 1200, KS3.0, HDD Conner 1030MB 1.30, M-Tec 030/38 turbo, 8MB Fast RAM.

### <span id="page-5-1"></span>**1.6 Future**

I made this program just for fun, to have a randomly displayed pictures and played samples in Startup-Sequence. For me, this program is one and only :) I prefer to use it with Play16 by Thomas Wenzel and SysPic by Grzegorz Calkowski (hej! Pocztówka w drodze ;). But... Future? Just bug-removing. I think there will be no new options. But if You'll help me...

### <span id="page-5-2"></span>**1.7 History of the program**

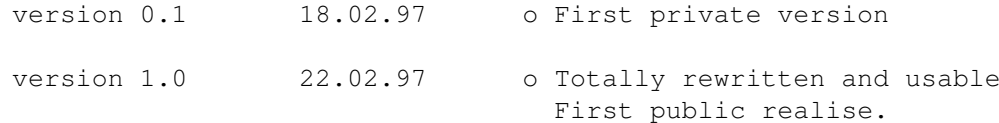

## <span id="page-5-3"></span>**1.8 BlaBla? What's that?**

BlaBla is a Polish biggest system programmers group. We make the system friendly programms. We guarantee that our programs will run on almost every machine (Amiga of course), including future ones. All our programs are running in multitasking, and all of them are PD, Freeware, or Shareware.

Our organisation has a few members (we "absorb" only good programmers), an own e-mail address and own BBS. Our newest productions you can find in our PD library called "Polware". Our texts, articles you can also find in our disk-mag "Izviestia" (sorry, in Polish!).

Blabla memberlist (X'96):

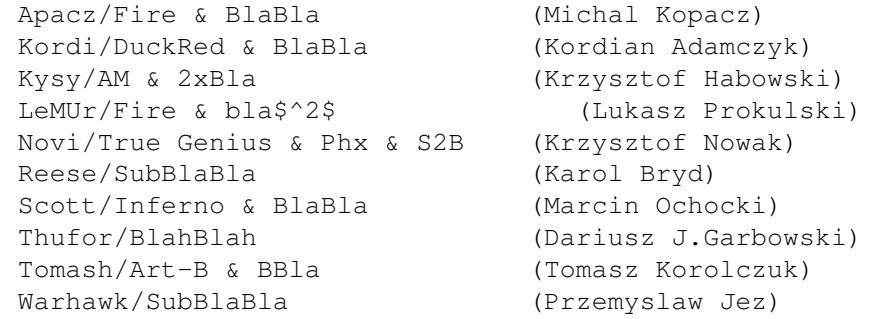

BlaBla group is well-known in Poland, and programs signed with "Blabla" are for sure very good. We made many productions, we help many young programmers, we write articles to Polish edition of Amiga Magazine, we try to do all, for our beloved computer - Amiga!

#### <span id="page-6-0"></span>**1.9 Other informations**

If you wanna contact author here you have got my addy:

Tomasz Korolczuk ul. Wyspianskiego 4/13 08-300 Sokolow Podlaski Poland

or by email:

Kordi:

kordi@lodz2.p.lodz.pl

Thufor:

thufor@zeus.gliwice.edu.pl

This guys are my friends. Thanks for a help!

Tomash/Blabla